LPKF (Hrsg.)

# LEITERPLATTEN-

'n

Ein Fachbuch von

RAXIS

 $\mathscr{C}$ 

Poo<sub>ooooooo</sub>

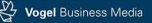

 $\int_{0}^{0}$ Co

 $\sigma$ <sub>c</sub>

LPKF (Hrsg.)

## **Leiterplatten-Prototyping**

Autoren:

MALTE BORGES LARS FÜHRMANN ARNOLD WIEMERS WOJCIECH WOZNY

Vogel Business Media

#### **LARS FÜHRMANN**

hat seine berufliche Laufbahn mit einer Ausbildung zum Kommunikationselektroniker / Funktechnik begonnen und mit einer Weiterbildung zum staatl. gepr. Elektrotechniker erweitert. Nach Erfahrungen als Techniker im Bereich Entwicklung und Prüfmittelbau wechselte er zu LPKF. Dort durchlief er die Abteilungen Applikationsentwicklung und Kundenservice. Heute verantwortet er die strategische Entwicklung der gesamten Produktpalette im Inhouse PCB Prototyping.

## **WOJCIECH WOZNY**

hat in der ILFA-Prozesstechnik und als Abteilungsleiter Siebdrucktechnik umfangreiche Erfahrungen in der Leiterplattentechnologie erworben. Nach seinem Elektrotechnik-Studium war er dort für neue Herstellungsmethoden, Optimierung bestehender Prozesse, Validierung von neuen Maschinen und Materialien zuständig.

Derzeit obliegt ihm die personelle Leitung der Fräs- und Laserapplikation des Geschäftsfeldes Rapid Prototyping der LPKF Laser & Electronics AG. Hier setzt er mit seinem Team Kundenprojekte in anlagenspezifische Daten für das Prototyping um und führt Machbarkeitsstudien durch. Er unterstützt das Produktmanagement und die Hardund Software-Entwickler durch Validierung von Hard- und Software, durch Untersuchungen von neuen Materialien und beim Optimieren bestehender Prozesse.

## **ARNOLD WIEMERS**

ist der Leiterplatte seit 28 Jahren verbunden. Von 1985 bis 2009 war er bei der ILFA GmbH in Hannover beschäftigt und verantwortlich für die Fachbereiche CAD und CAM, für die Auftragsvorbereitung und für die Dokumente im Internet. Diverse Fachveröffentlichungen. Referent für Seminare, Konferenzvorträge und Workshops zum Thema Leiterplattentechnologie (MFT, MPS, Impedanz, Multilayersysteme, Designregeln, Gerber, LP2010).

Arnold Wiemers ist vom IPC zertifizierter CID, CID+ und Instructor sowie FED-Designer. Aktive Mitarbeit am Schulungskonzept des FED. Gründungsmitglied und Mitarbeit in der internationalen «Projektgruppe Design» des FED und des VdL. Mitinitiator des Projektes «Die Leiterplatte 2010» zusammen mit Unitel und der *elektronikpraxis*.

Seit 2009 ist er Mitinhaber der Leiterplatten-Akademie GmbH. Dort arbeitet er in der Funktion und Verantwortung eines Technischen Direktors am Aufbau und der Durchführung von eigenen Fachseminaren zum Themenkreis CAD, Leiterplattentechnologie und Baugruppenproduktion.

## **MALTE BORGES**

ist für die Produktkommunikation bei LPKF zuständig. Er verantwortet die Berichterstattung über neue Verfahren und Entwicklungen, koordiniert und verfasst Fachartikel und sorgt für eine zielgruppengerechte Darstellung von neuen Systemen und Verfahren.

Zuvor arbeitete er als freier Fachbuchautor und Redakteur und kann auf eine umfangreiche Bibliografie aus Fach- und Trainingsliteratur verweisen.

Weitere Informationen: [www.vbm-fachbuch.de](http://www.vbm-fachbuch.de)

ISBN Print-Ausgabe: 978-3-8343-3313-1 ISBN E-Book: 978-3-8343-6201-8 1. Auflage. 2015

Copyright 2015 by Vogel Business Media GmbH & Co. KG, Würzburg Umschlaggestaltung: VBM Mediengestaltung, Würzburg

Alle Rechte, auch der Übersetzung, vorbehalten. Kein Teil des Werkes darf in irgendeiner Form (Druck, Fotokopie, Mikrofilm oder einem anderen Verfahren) ohne schriftliche Genehmigung des Verlages reproduziert oder unter Verwendung elektronischer Systeme verarbeitet, vervielfältigt oder verbreitet werden. Hiervon sind die in §§ 53, 54 UrhG ausdrücklich genannten Ausnahmefälle nicht berührt.

Printed in Germany

## **Vorwort**

Immer feiner, kompakter, präziser – die Entwicklung am Elektronikmarkt wirkt sich auch auf die Verfahren aus, mit denen Prototypen bei Einbautest oder mit elektronischen Funktionen ihre Leistungsfähigkeit unter Beweis stellen sollen. Gleichzeitig steigt der Zeitdruck: Von der Idee bis zur fertigen Leiterplatte darf immer weniger Zeit vergehen.

Moderne Prototyping-Verfahren können mehr als einfache Ätzbäder. Die Forderung besteht darin, dass ein Kreislauf aus Entwurf, Umsetzung, Test und Verbesserung entsteht – ein iterativer Prozess, der trotz seriennaher Baugruppen sowohl vom zeitlichen als auch finanziellen Aufwand in einem vertretbaren Rahmen stattfinden muss.

Ein weiterer Aspekt betrifft den Ausbildungsbereich. Auch hier gilt es, eine praktische Entsprechung für theoretische Lehr- und Lerninhalte zu finden. Nur wer eine Technologie kennt, kann sie für eigene Arbeiten in Erwägung ziehen.

Dieses Buch soll nicht jeden einzelnen Schritt bis ins Detail darstellen, sondern eher einen Überblick über die gesamte Bandbreite geben. Welche Technologie hat welche Auswirkung für die Prototypen-Erstellung? Darüber hinaus schaut es auf ungewöhnliche Materialien und Verfahren: Im letzten Kapitel zeigt es zum Beispiel Verfahren, mit denen dreidimensionale Körper mit Leiterbahnen versehen werden, wie sich Keramiken bearbeiten lassen und wie Glasscheiben mit unsichtbaren Leiterstrukturen versehen werden können.

Ein breites Feld – und die Autoren freuen sich, wenn die Ausführungen in diesem Buch zum Einsatz der einen oder anderen Technologie beiträgt.

Malte Borges Lars Führmann Arnold Wiemers Wojciech Wozny ## **Inhaltsverzeichnis**

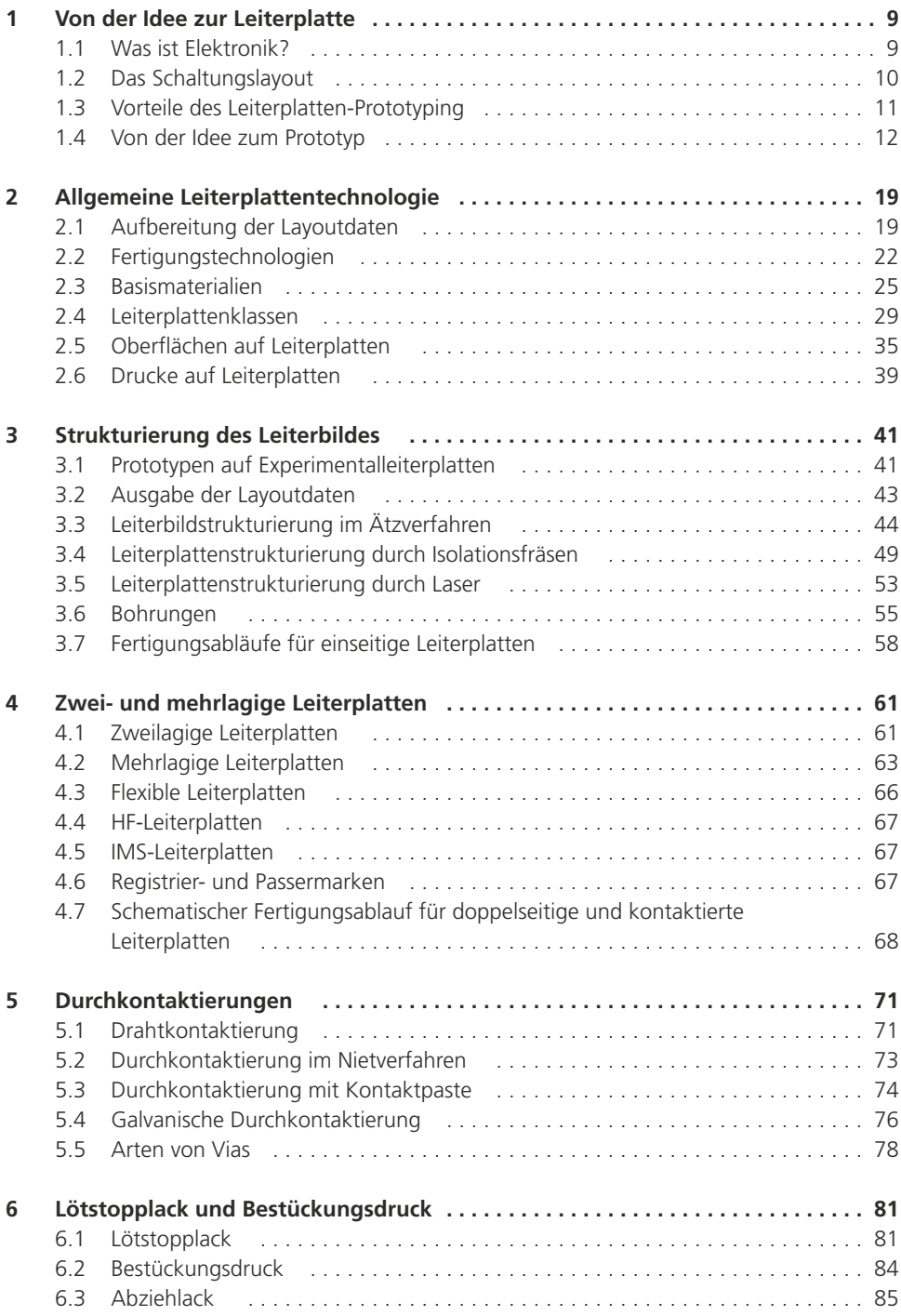

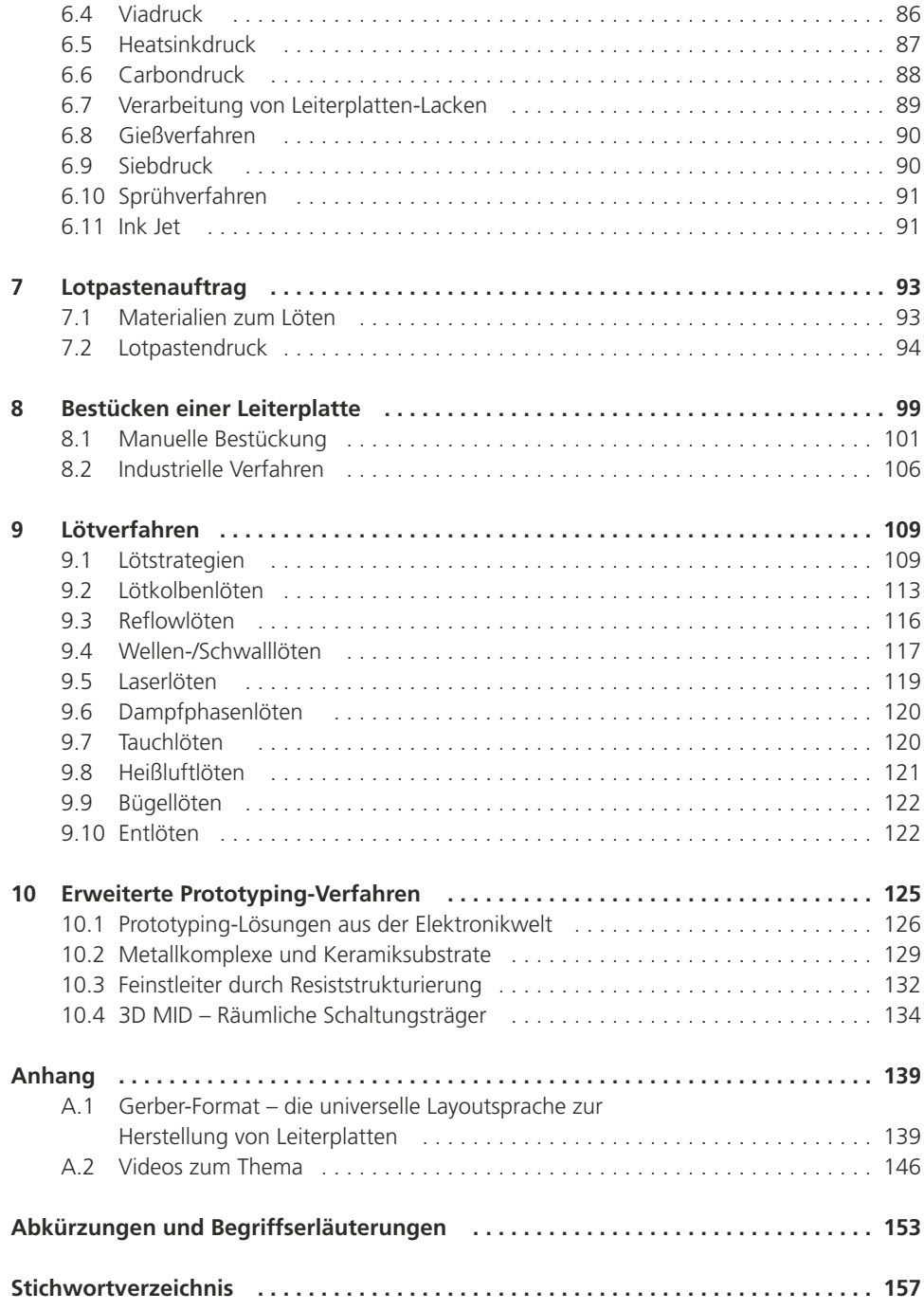

## **1 Von der Idee zur Leiterplatte**

*Die heutige Elektronik geht auf Erkenntnisse des 19. Jahrhunderts zurück und hat seitdem riesige Fortschritte gemacht. Inzwischen sind selbst kleine, einfache Gebrauchsgegenstände mit elektronischen Schaltungen versehen. Dabei werden die Schaltungen wie etwa von modernen Smartphones immer kompakter und komplexer. Die nachfolgenden Kapitel geben eine Übersicht über den gesamten Prozess der Fertigung von Leiterplattenprototypen – angefangen beim Entwurf bis hin zum funktionsfähigen Prototyp einer Leiterplatte. Alle angeführten Prozessschritte und Verfahren werden dabei genauer erläutert.*

## **1.1 Was ist Elektronik?**

Mit Elektronik lassen sich Steuer-, Regel- und Verstärkungsfunktionen realisieren. Dazu bereiten elektronische Komponenten Signale durch elektrischen Strom und Spannungen für den gewünschten Einsatzzweck auf.

Elektronische Schaltungen bestehen aus elektronischen Komponenten und deren Verbindung. Auf einem Trägermaterial stellen dünne Kupferbahnen den Kontakt zwischen den einzelnen Bauteilen her. Je nach Art und Ausführung können sich diese Leiterstrukturen auf den Leiterplatten über mehrere Ebenen hinweg erstrecken.

Ein wichtiger Unterschied besteht zwischen analoger und digitaler Elektronik. Während analoge Schaltungen kontinuierliche Signale verarbeiten, bearbeiten digitale Schaltungen diskrete Signale und reduzieren Spannungen und Ströme auf die Zustände «0» und «1». Dabei herrschen analoge Schaltungen bei den meisten Audiosystemen vor. Die Digitaltechnologie kommt dagegen in der Datenverarbeitung wie etwa bei Mikroprozessoren zum Einsatz.

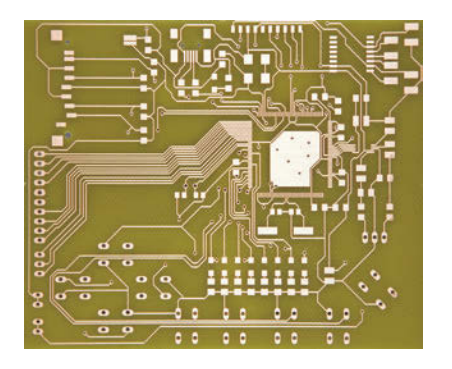

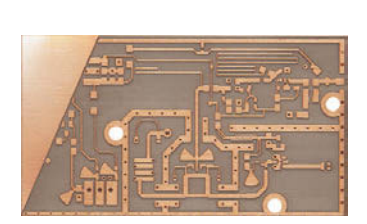

*Bild 1.1 Links: eine digitale Schaltung, rechts ein HF-Schaltungsträger*

Innerhalb dieser beiden Schaltungsarten haben sich weitere Anwendungsgebiete etabliert. So geht es zum Beispiel bei der Hochfrequenztechnik um die Erzeugung, Modifikation, Detektion und den Empfang elektromagnetischer Wellen. Funksysteme, Radar und Fernsteuerungen sind in dieser Kategorie zu finden. Der Übergang zwischen der herkömmlichen Niederfrequenzelektronik und der Hochfrequenzelektronik ist dabei fließend.

Die Leistungselektronik ist ein weiteres wichtiges Gebiet der Elektrotechnik. Hier liegt die Aufgabe darin, elektrische Energie mithilfe elektronischer Bauteile umzuformen. Elektrische Umwandler auf Basis von Transformatoren oder mechanisch rotierender Komponenten gehören dieser Kategorie nicht an.

Schon diese kurze Darstellung zeigt: Beim Entwurf von Leiterplatten und beim Aufbau von Leiterplattenprototypen sind für jeden Einsatzzweck unterschiedliche Aspekte und Verfahren zu berücksichtigen.

## **1.2 Das Schaltungslayout**

Für den Entwurf elektronischer Schaltungen stehen Programme zur Verfügung, die nicht nur die elektronische Funktionalität im Sinne eines Schaltplans, sondern eine ganze Reihe zusätzlicher nützlicher Funktionen aufweisen. Solche CAD-Programme ( *Computer Aided Design*, computergestütztes Konstruieren) setzen die Schaltskizze in Leiterplattenlayouts um, erstellen Bestückungslisten, simulieren elektronische Funktionen und erzeugen zudem Druckvorlagen wie etwa Belichtungsmasken für Ätzprozesse.

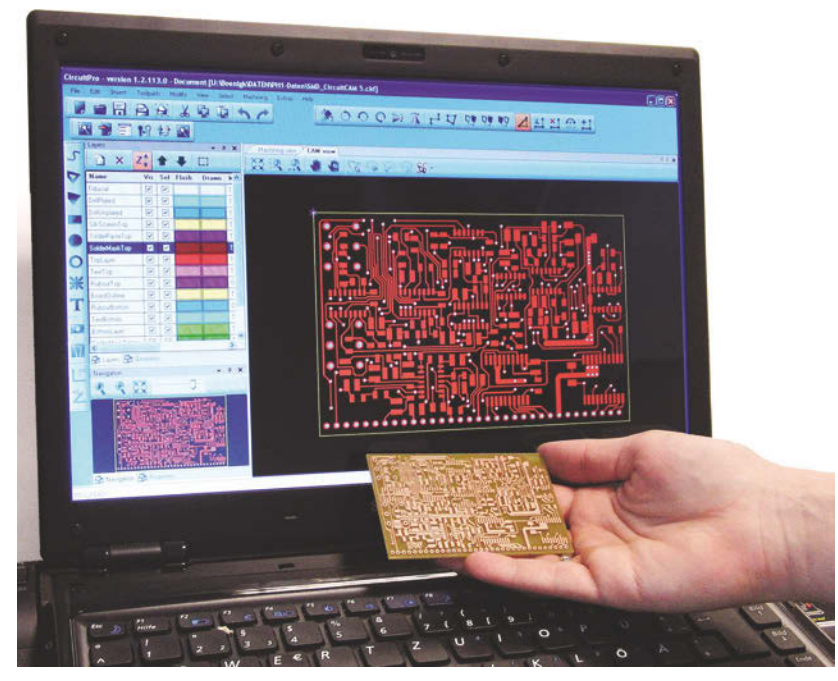

*Bild 1.2 Moderne CAD-Programme helfen beim Aufbau von Schaltungen und unterstützen den Herstellungsprozess*

Ein wichtiger Aspekt ist die Bereitstellung der Schaltungslayouts in einem Format, das eine Übergabe an andere Programme erlaubt. Dazu hat sich das Gerber-Format etabliert. Es ermöglicht anderen Programmen, nach dem Layout auf die Datenstrukturen zuzugreifen und spezielle Funktionen durchzuführen. Auch vollzieht sich hier der Übergang vom Layout in die Produktion. CAM-Programme ( *Computer Aided Manufacturing*) analysieren die Gerber-Daten und passen sie den Produktionsanforderungen an. Dazu ein Beispiel: Anhand der geplanten Schaltung und der Bauteile ist es einem CAM-Programm möglich, die optimale Form und Kontur zum Ausfräsen der Leiterplatte aus dem Basismaterial zu ermitteln.

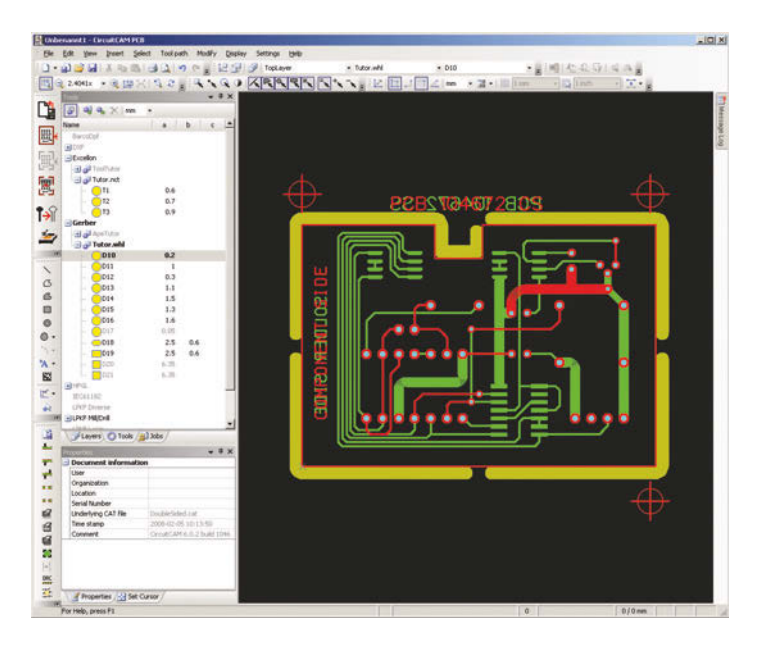

*Bild 1.3 Die gelbe Umrandung repräsentiert die Wege eines Fräsers. Durch die Unterbrechungen in der Kontur bleiben Stege stehen, die die Leiterplatte im Basismaterial halten*

## **DEFINITION**

Das Gerber-Format beschreibt den Aufbau der Schaltung im offenen ASCII-Format. Die Gerber-Datei diente ursprünglich der Ansteuerung eines Fotoplotters zum Herstellen einer Belichtungsmaske für die fotolithografische Strukturierung von Leiterplatten.

Die einzelnen Schichten (Layer) liegen in separaten Dateien. So werden für eine einseitige Leiterplatte mit Kupferverbindungen, Lötstopplack und Bestückungsdruck fünf Dateien benötigt. Mittlerweile ist das RS-274X Gerber (auch X-Gerber oder Extended Gerber) ein modernerer Standard, der Punkt-, Linien- und Füllkommandos umfasst. Für eine Leiterplatte sind beispielsweise auch Bohrlayer, Lötpunktlayer u.a. erforderlich. CAD-Programme erzeugen die Layer und stellen sie CAM-Programmen zur Verfügung.

## **1.3 Vorteile des Leiterplatten-Prototyping**

Für die Fertigung von Leiterplatten mit eigener Ausrüstung sprechen eine Reihe von Faktoren. So sollen Daten oftmals das eigene Haus nicht verlassen. Hier beginnt häufig die Suche nach Verfahren, mit denen sich auch anspruchsvolle Leiterplatten herstellen lassen. Die Fertigung im eigenen Haus wird als Inhouse PCB Prototying bezeichnet. PCB steht für *Printed Circuit Board*, die englische Bezeichnung für Leiterplatte.

Hinzu kommt der Zeitfaktor. Bei nicht zu komplexen Layouts lassen sich in kurzer Zeit mehrere Entwicklungsstände herstellen. Diese Prototypen dienen als Einbau- oder Funktionsmuster. Schnelle Prototyping-Umläufe tragen unter Umständen dazu bei, die Markteinführung eines Produktes deutlich zu verkürzen. So sind etwa bei HF-und Digitalboards im Entwicklungsprozess oftmals mehrere Versuche notwendig, um ein optimales Layout zu erzielen. Der dritte Aspekt ist finanzieller Natur. Nicht immer, aber in vielen Fällen lassen sich eigene Prototypen preisgünstiger inhouse herstellen als dies ein externer Dienstleister kann. Im späteren Verlauf des Buches werden die unterschiedlichen Technologien für die einzelnen Produktionsschritte betrachtet.

Prototyping-Verfahren eignen sich auch für Kleinserien und produktiv eingesetzte Einzelschaltungen. Hier lassen sich Schaltungsparameter für die jeweilige Anwendung optimieren. Die Serienfertigung ist dagegen nicht variabel.

## **1.4 Von der Idee zum Prototyp**

Die Beschreibungen der Funktionen in diesem Buch beginnen, wenn das Schaltungslayout fertig erstellt ist. Das Layout wird hier nicht behandelt. Es geht vielmehr um die physische Herstellung der entworfenen Schaltungen. Dafür sind eine Reihe von Schritten erforderlich, wobei mit der Komplexität der Schaltung auch die Anforderungen an das Prototyping steigen.

Grundsätzlich lässt sich der Schaltungsaufbau in Teilschritte zerlegen:

- Layout
- Bohren und Durchkontaktieren
- Leiterbild herstellen
- Bestücken
- Löten

#### **Leiterbild aufbauen**

Die Leiterplatte ist nicht nur Träger von Elektronik-Bauteilen, sondern dient auch ihrer elektronischen Vernetzung über Leiterbahnen, der Abschirmung gegen elektromagnetische Felder und der Wärmeleitung. Mit zunehmender Komplexität ist es notwendig, eine höhere Anzahl an Leiterbahnen und Bauteilen auf gleichem Raum unterzubringen. Das Prototyping bietet dazu unterschiedliche technische Lösungen.

Experimentalplatinen: Im schlichtesten Fall kommt für den Aufbau von Schaltungsprototypen eine Lochrasterplatte zum Einsatz. Standard-Lochrasterplatinen weisen Bohrungen im Abstand von ca. 2,54 mm (~0,1 Zoll) bzw. 1,27 mm auf. Handelsübliche Elektronikbauteile lassen sich in dieses Raster einpassen. Die elektrische Verbindung erfolgt beispielsweise durch das Verlöten eines Schaltdrahts oder in einer Fädeltechnik. Dagegen ist eine Lötstreifenplatine durchgängig mit parallelen Leiterbahnen versehen, um Bauteile darauf zu verlöten. Die Leiterbahnen lassen sich durch gezieltes Ritzen trennen.

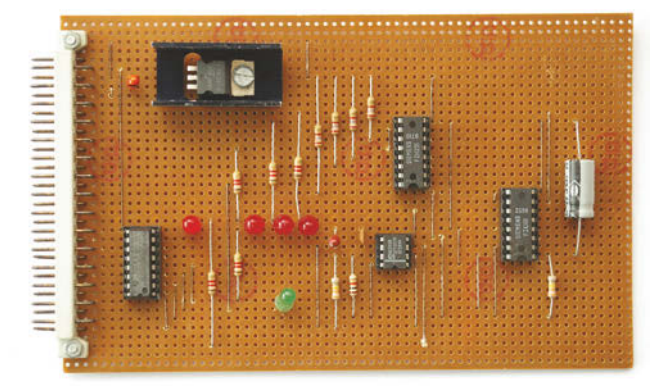

#### *Bild 1.4*

*Ein Schaltungsaufbau auf einer Lochrasterplatine [Foto: Rainer Knäpper, Lizenz Freie Kunst]*

Die Basis für die Strukturierung vollflächig beschichteter Substrate bildet ein mit einer homogenen Kupferschicht überzogenes Substrat. Geeignete Verfahren isolieren die Leiterstrukturen. Damit bleibt das Kupfermaterial in Bereichen mit Leiterbahnen erhalten. Das restliche Kupfer lässt sich durch unterschiedliche Verfahren entfernen.

Bei nasschemischen und fotolithografischen Verfahren wird das zu entfernende Kupfer durch einen Ätzangriff mit Säure abgetragen. Daher ist es notwendig, die Bereiche zu schützen, die erhalten bleiben sollen. Dies kann durch Belichtung einer fotosensitiven Schicht, durch Abdecken über ein Tonertransferverfahren oder auch durch einen Filzstift erfolgen. Leiterplatten, die bereits mit einer fotosensitiven Schicht bezogen sind, werden vom Fachhandel in verschiedenen Größen angeboten.

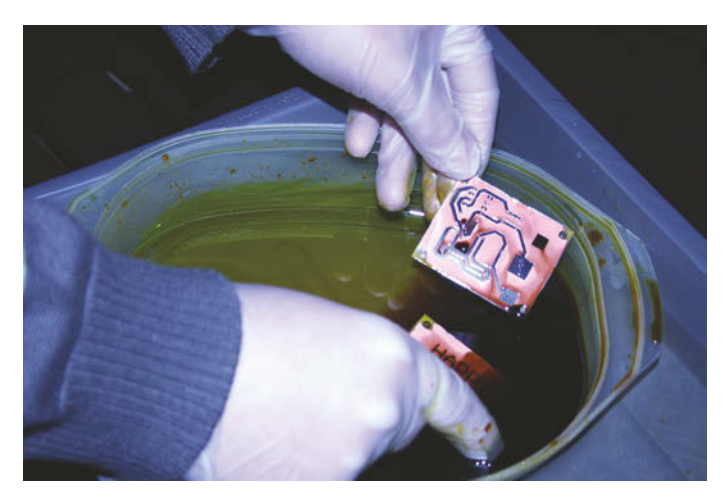

*Bild 1.5 Durch Ätzen wird eine zuvor belichtete Leiterstruktur auf das Basismaterial übertragen*

Für das seriennahe Prototyping bieten sich auch Frässysteme an. Diese arbeiten nach dem Prinzip der Stiftplotter. Stiftplotter bewegen einen Stift präzise in x- und y-Richtung und erzeugen durch Absenken oder Heben des Stiftes Zeichnungen. Fräsbohrplotter nutzen anstelle von Stiften Hochleistungs-Frässpindeln mit unterschiedlichen Werkzeugen, um die Leiterstruktur durch Isolationsfräsen herauszuarbeiten. Diese Fräsbohrplotter können je nach eingesetztem Werkzeug auch Löcher für Referenzsysteme und Durchkontaktierungen bohren und einzelne Leiterplatten aus einem größeren Nutzen heraustrennen.

#### *Bild 1.6*

*Ein Fräsbohrplotter arbeitet das Leiterbild aus einem vollflächig beschichteten Basismaterial heraus*

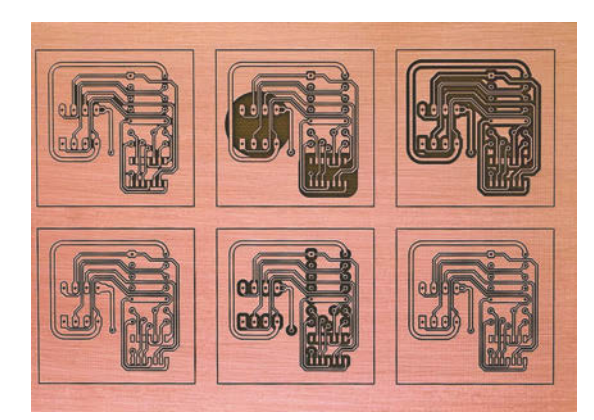

Die Laserablation ist derzeit das modernste Verfahren zum Erzeugen von Leiterbahnstrukturen. Geeignete Lasersysteme zeichnen sich durch äußerst präzises Arbeiten aus. Insbesondere für ungewöhnliche Materialkombinationen wie etwa Metallschichten auf Keramik und für anspruchsvolle geometrische Vorgaben im HF- und Digitalbereich eignet sich diese Strukturierungsmethode. Der Laser arbeitet ähnlich Frässystemen und isoliert Leiterbahnen vom restlichen Kupfer des Boards. Mit speziellen Verfahren lassen sich große Kupferflächen entfernen. Das Inhouse-Prototyping von mehrlagigen Leiterplatten und besonderen Materialien setzt eine professionelle Ausstattung voraus.

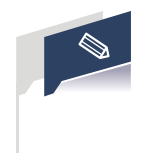

Bei Lasersystemen oder Fräsbohrplottern lassen sich mehrere unterschiedliche Leiterplatten auf einer größeren Grundplatte voneinander zeitlich unabhängig bearbeiten.

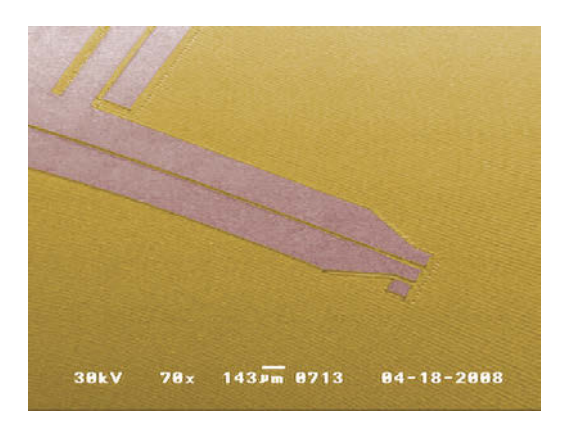

#### *Bild 1.7*

*Daran scheitern andere Verfahren: ein Koppelspalt, den ein Lasersystem auf einer Leiterplatte erzeugt hat*

## **Bohren und Durchkontaktieren**

Löcher in Leiterplatten übernehmen vielfältige Aufgaben. Die Löcher fungieren als Registermarken, verbinden die Lagen eines Multilayers oder einer doppelseitigen Leiterplatte und dienen zur späteren Befestigung. Um ein Loch in eine Leiterplatte bohren zu können, ist ein rechtwinklig zur Oberfläche arbeitendes Bohrsystem erforderlich. Größere Löcher lassen sich auch mit einem Fräser erzeugen.

Beim Durchkontaktieren stellt eine metallische Verbindung einen elektrischen Kontakt zwischen verschiedenen Ebenen einer Leiterplatte her. Das ist bei doppel- und mehrlagigen Leiterplatten notwendig. Die Durchkontaktierung beginnt mit einer Bohrung, die dann verschiedene Verfahren leitend machen:

- eingelötete Drähte,
- Durchkontaktierung mit Nieten,
- Metallisierung der Bohrlochwände durch einen galvanischen Aufbau,
- Metallisierung der Bohrlochwände durch Beschichtung mit einer Leitpaste.

#### *Bild 1.8*

*Bei einer pastösen Durchkontaktierung zieht ein Vakuumtisch die Leitpaste durch vorhandene Bohrlöcher*

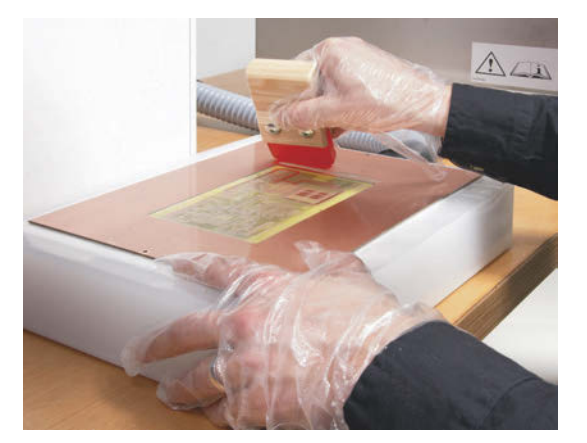

Während die Durchkontaktierung von doppelseitigen Leiterplatten relativ problemlos erfolgen kann, ist bei mehrlagigen Leiterplatten eine geeignete Produktionsreihenfolge einzuhalten. Nur so lassen sich beispielsweise Sacklöcher, die nicht den gesamten Lagenaufbau durchdringen (Blind-Vias), und die Kontaktierung in den Innenlagen erzeugen.

## **Bestücken und Löten**

Steht die unbestückte Leiterplatte zur Verfügung, folgen weitere Schritte. Dabei sind Lötstopplack und Bestückungsdruck hilfreich, jedoch nicht bei allen Prototypen erforderlich. So lassen sich etwa elektronische Bauelemente auf die Leiterplatte löten. Hier verbindet ein schmelzendes metallisches Lot das Bauteil sicher mit der Leiterplatte. In Ausnahmefällen eignen sich auch Verfahren wie z.B. das Leitkleben.

Der herkömmliche Lötvorgang erfolgt mit einer Lötstation. Hier schmilzt die heiße Spitze den manuell zugeführten Lötdraht direkt am Bauteil und stellt nach wenigen Sekunden die Verbindung her.

Beim manuellen Löten hat sich die «Dritte Hand» als unverzichtbares Hilfsmittel erwiesen. Dabei halten Krokodilklemmen die Leiterplatte in einer geeigneten Position. Manche sind

#### *Bild 1.9*

*Die Dritte Hand oder ein Schraubstock mit Kugelgelenk sind unverzichtbarer Helfer bei filigranen Arbeiten*

auch mit Lupen und/oder einer Beleuchtung ausgestattet.

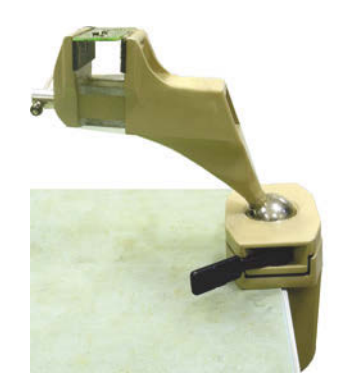

Das manuelle Löten wird ab einer größeren Anzahl an Bauteilen unwirtschaftlich. Eine produktivere Technik startet mit einem Siebdruckverfahren: In eine dünne Lotpastenschablone (*Stencil*) aus Edelstahl oder Kunststoff werden an Positionen, die Lotpaste benötigen, Löcher geschnitten. Nach dem exakten Platzieren der Schablone über der Leiterplatte zieht eine Rakel die weiche Lotpaste durch die Löcher, und der Stencil lässt sich anschließend abheben.

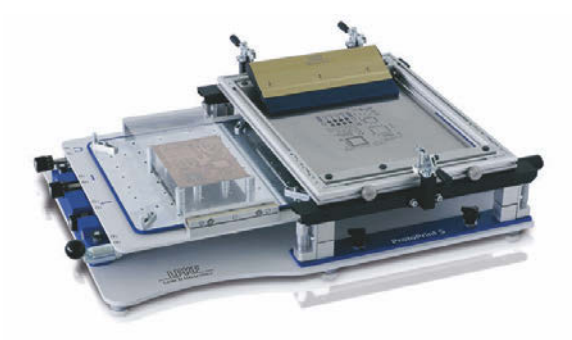

#### *Bild 1.10*

*Der Lotpastendruck ist das geeignete Verfahren, um viele Lotpastenpads auf eine Leiterplatte aufzubringen. Links die Leiterplatte, rechts die Druckschablone mit Rakel*

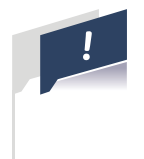

## **ACHTUNG**

Bauteile mit geringen Pad-Abständen erfordern unbedingt das Aufbringen einer Lötstoppmaske, um ein Berühren der Lötpaste zwischen zwei Depots und damit einen Kurzschluss zu verhindern. Mehr dazu in Kapitel 7.

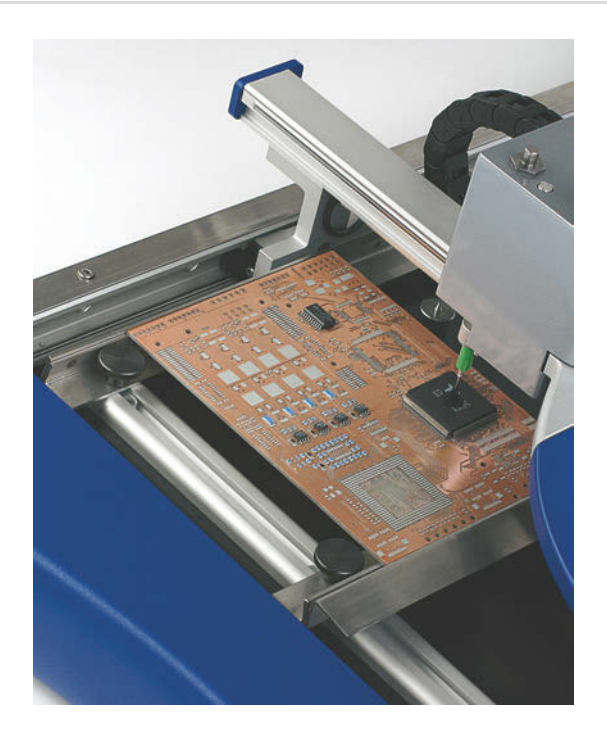

#### *Bild 1.11*

*Ein halbautomatisches Bestückungssystem erleichtert das Platzieren kleiner Elektronikkomponenten*

Auf die Lotpastendepots lassen sich die Bauteile manuell oder mit einem Bestücker setzen. Ein halbautomatisches Bestückungssystem eignet sich gut für das Prototyping. Das System kann – je nach Ausstattung – auf mehrere Bauteilbehälter oder Rollenfeeder zurückgreifen. Eine Vakuumpipette nimmt die Bauteile auf und setzt diese exakt an der vorgesehenen Position wieder ab.

Die Alternative zum Lotpastendruck ist das Dispensen. Dispenser bringen einzelne Lötpunkte nicht im Siebdruck auf, sondern versorgen einzelne Pads mit dem Lot. Es ist möglich, die Dispenser am Fräsbohrplotter anzubringen oder als Einheit am Bestücker zu montieren.

Die weiche Lotpaste lässt sich mit Wärme umschmelzen, um eine endgültige Verbindung von Bauteil und Leiterplatte zu erreichen. Das ermöglicht zum Beispiel ein Reflow-Ofen, der Heißluft erzeugt.

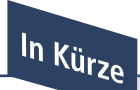

Die Erläuterungen zeigen: Ein seriennaher Leiterplatten-Prototyp erfordert einiges an Vorwissen und handwerkliches Geschick. Die folgenden Kapitel zeigen detailliert die einzelnen Arbeitsschritte, ergänzt mit Beispielen aus der Praxis.

## **2 Allgemeine Leiterplattentechnologie**

*Elektronische Baugruppen sind in einer modernen Industriegesellschaft unentbehrlich. Unser Alltag hängt zunehmend von der zuverlässigen Funktion von Anlagen und Maschinen ab. Ohne eine hochwertige Leiterplattentechnologie lassen sich elektronische Baugruppen nicht herstellen. Die Leiterplatte verbindet Konstruktion, CAD-Layout und Baugruppenproduktion. Dieses Kapitel befasst sich mit der Aufbereitung der Layoutdaten, stellt Fertigungstechnologien, Basismaterialien sowie Leiterplattenklassen vor und be-*

*schreibt Oberfl ächen und Drucke auf Leiterplatten.*

Bis zum Ende der 90er-Jahre dienten Leiterplatten vornehmlich als mechanische Träger für die Elektronikkomponenten. Die Integration elektronischer Bauteile in die Leiterbildgeometrien stand im Vordergrund. Somit war die Strategie der Produktion darauf ausgerichtet, Leiterbahnbreiten auf 100 μm und Bohrdurchmesser auf 300 μm zu reduzieren.

Die steigenden Anforderungen an die elektronischen Baugruppen verlangen eine sorgfältige Konstruktion der Leiterplatten. Bereits der Prototyp muss alle Eigenschaften vorweisen, die für die Funktion der Baugruppe kennzeichnend sind. Demzufolge müssen die Leiterplatten-Prototypen elektronische Funktionen abbilden und darüber hinaus oftmals auch als Einbaumuster dienen. Das erfordert eine seriennahe Form. In vielen Fällen entsteht aus dem Prototyp bereits eine Baugruppe, die als Einzelanfertigung die Funktion einer vollwertigen Baugruppe im Alltag erfüllt.

## **2.1 Aufbereitung der Layoutdaten**

Der Ausgangspunkt einer jeden Leiterplatte ist der Schaltplan. Dieser beschreibt die elektronischen Funktionen, die die spätere Baugruppe bereitstellen soll. Ausgehend von den Vorgaben des Schaltplans wird am CAD-System das CAD-Layout für die Leiterplatte als Träger der Baugruppe konstruiert. Der CAD-Konstrukteur ordnet die Bauteile entsprechend ihrer Funktion an und verbindet sie mit Leiterbahnen (*Routing*).

Die einfachste Ausführung einer Leiterplatte sieht lediglich eine Leiterebene vor. Reicht das für das Routing des Layouts nicht aus, ist es möglich, zusätzliche Ebenen anzulegen und doppelseitige Leiterplatten oder Mehrlagenschaltungen (Multilayer) herzustellen. Um mehrere Layoutebenen elektrisch miteinander zu verbinden, sind Durchkontaktierungen einzufügen. Befestigungsbohrungen dienen der Montage von Bauteilen und zum Einbau der Baugruppe in ein Gehäuse. Ferner ist im CAD-Layout die Geometrie der Leiterplattenkontur zu hinterlegen.

Moderne CAD-Software kann umfangreiche Vorgaben berücksichtigen und zum Beispiel die Position von Steckverbindungen für den Einbau im Gehäuse festlegen. Für die Fertigung von Leiterplatten im Nutzen ermöglichen Konturfräsungen mit Stegen das sichere, manuelle Trennen der einzelnen Leiterplatten.

Nach Erstellung des Layouts erfolgt die Ausgabe der Daten für die Fertigung der Leiterplatte. Der als Postprozess bezeichnete Vorgang setzt die Informationen der internen CAD-Datenbank in ein Datenformat um, das die Produktionsanlagen für Leiterplatten und Baugruppen verarbeiten können. Die Datenformate für die Produktion sind für die industrielle Fertigung von Leiterplatten als auch für das Leiterplatten-Prototyping gleichermaßen von Bedeutung.

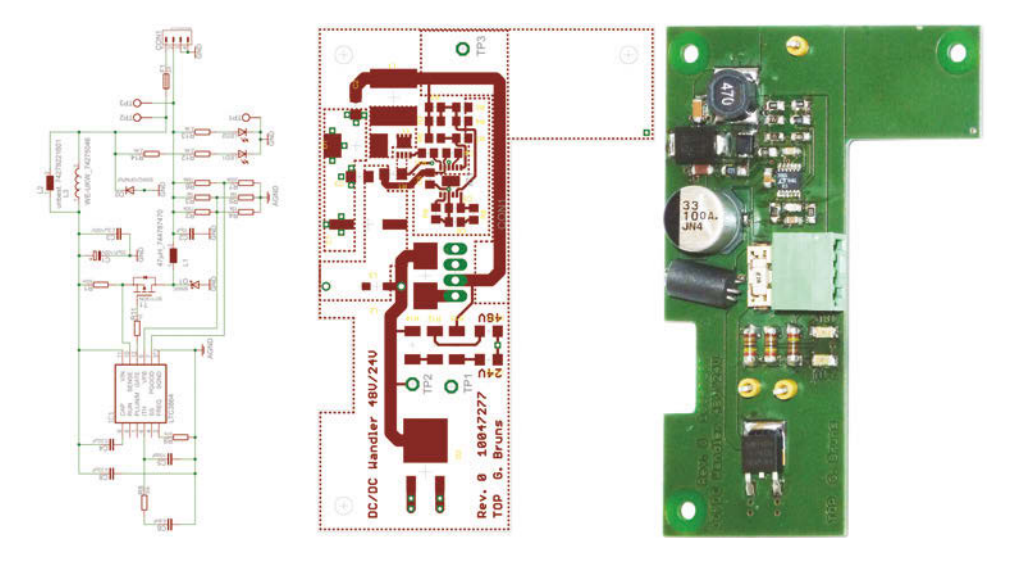

*Bild 2.1 Von der Schaltung (links) zum Layout bis hin zu den Prozessdaten für die maschinelle Herstellung*

Übliche Datenformate sind « Sieb&Meyer» und « Excellon» für das Bohren und Fräsen der Leiterplattenkonturen sowie «Gerber» für Leiterbilder und Druckvorlagen. Ein typischer Prozessschritt für die industrielle Fertigung von Leiterplatten ist das Ätzen des Leiterbildes in einem Lithografieprozess. Vor dem Ätzen ist das Leiterbild auf ein fotosensitives Substrat zu übertragen, wie etwa auf ein lichtempfindliches Laminat. Die Leiterbild-Vorlage kann für die industrielle Fertigung zum Beispiel ein lasergeplotteter Polyesterfilm sein. Für das Prototyping erfüllt zum Beispiel eine lasergedruckte Transparentfolie die gleiche Funktion.

Zum Bohren und Konturfräsen importiert der Leiterplattenhersteller die Daten aus dem Postprozess des CAD-Systems in sein CAM-System (CAM = *Computer Aided Manufacturing*, computergestützte Fertigung). Über die CAM-Bearbeitung lassen sich die Produktionsmaschinen ansteuern. Im Prototyping kann zum Beispiel eine Bohrschablone ausgedruckt werden. Komfortabler ist ein automatisches Fräs-/Bohrsystem, das auf die gleichen CAM-Daten wie die industriellen Fertigungsanlagen zugreift und auch Werkzeuge selbstständig wählt.

## **Produktionsdaten prüfen**

Die CAM-Abteilung eines Leiterplattenherstellers prüft die Plausibilität der vom CAD-Prozess erzeugten Daten und Dokumente auf Vollständigkeit und sachliche Richtigkeit. Beim Prototyping übernimmt diese Aufgabe der Bearbeiter.

Vor der Erstellung der Leiterplatten-Produktionsdaten wird er einen Design-Rule-Check durchführen, um die Produzierbarkeit der Leiterplatte sicherzustellen und die mechanischen Konstruktionsvorgaben seitens des CAD-Layouts zu prüfen. Dazu gehören zum Beispiel die Geometrien von Restring und Bohrdurchmesser sowie die Abstände zwischen den Kupferstrukturen. Hinzu kommen die passende Materialspezifikation. Bei Multilayern wird zudem der Lagenaufbau analysiert.

Unstimmigkeiten erfordern die Rücksprache mit dem CAD-Konstrukteur. Beim Prototyping im eigenen Haus ist gegebenenfalls selbst Hand anzulegen und das Layout anzupassen.

Basismaterialien zum Leiterplatten-Prototyping sind in unterschiedlichen Formaten erhältlich. Um mehrere Prototypen in einem Arbeitsgang herzustellen, kann es sinnvoll sein, diese im Nutzen aufzubauen: Das CAM-Programm ordnet dazu mehrere Leiterplatten auf dem Basismaterial (Pro-

duktionszuschnitt) an. Die Produktionsdaten für die herzustellenden Leiterplatten lassen sich in X- und/oder Y-Richtung vervielfachen. Damit wird die Fläche des Produktionszuschnittes optimal genutzt. Meist gelingt die Bearbeitung eines Nutzenaufbaus deutlich schneller als der Aufbau einzelner Prototypen nacheinander. Die Bezeichnung für die mit Leiterbildern belegbare Fläche lautet Nutzfläche. Das Ausschneiden der einzelnen Leiterplatten wird Nutzentrennen genannt.

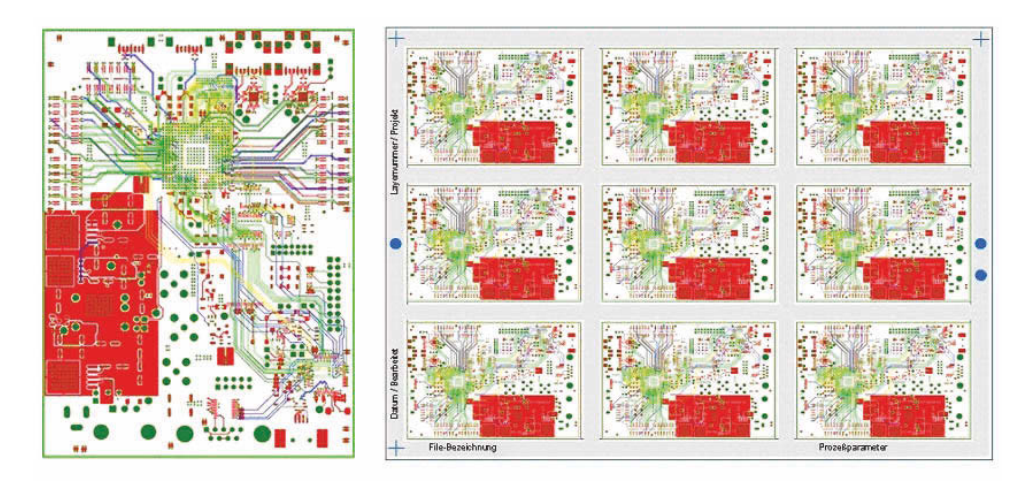

*Bild 2.2 CAM-Daten für eine einzelne Leiterplatte (links) als Ausgangspunkt für die Montage des Produktionsnutzens (rechts)*

Während der Leiterplattenproduktion sind diverse Markierungen zur Registrierung und/oder Verifikation notwendig. Deshalb ist es Teil der CAM-Bearbeitung, im Randbereich des Produktionszuschnittes (Produktionsrahmen, Galvanorahmen) auch Passmarken ( *Fiducials*, *Targets*), Dokumentennummern, Lagenbeschriftungen und Testcoupons unterzubringen. Ab diesem Bearbeitungsstand bezeichnet man den Produktionszuschnitt auch als Produktionsnutzen.

## **DEFINITION**

Der Begriff Coupon leitet sich von dem französischen Wort *couper* = schneiden, ausschneiden ab. Coupons können Bohrungen und Leiterbilder enthalten, die beispielsweise das Messen der Haftung des Basiskupfers auf der Leiterplatte, von Impedanzen oder dem Versatz einzelner Lagen eines Multilayers zueinander messen.

## **ACHTUNG**

Die vom CAD an CAM übergebenen Daten sind in der Regel nicht vollständig. Die CAM-Auftragsvorbereitung ergänzt Daten für eine zweifelsfreie Leiterplattenspezifikation. Zur Dokumentation gehört ein bemaßter Konturplan mit Referenz zum Bohrplan. Bei Multilayern kommt ein Bauplan mit Details zum Material, zu Dicken und Abständen hinzu. Für die CNC-Bearbeitung sind geeignete Werkzeugparameter erforderlich. Für den AOI-Test ( **A**utomatische **o**ptische **I**nspektion) und die elektronische Prüfung müssen Referenzdaten zur Verfügung stehen. Gegebenenfalls kommen dazu noch Coupons zur Impedanzmessung und/oder zur Verifizierung des Lagenaufbaus.

Sobald die CAM-Daten und die Leiterplattenspezifikation vorliegen, kann die Produktion der Leiterplatte beginnen.

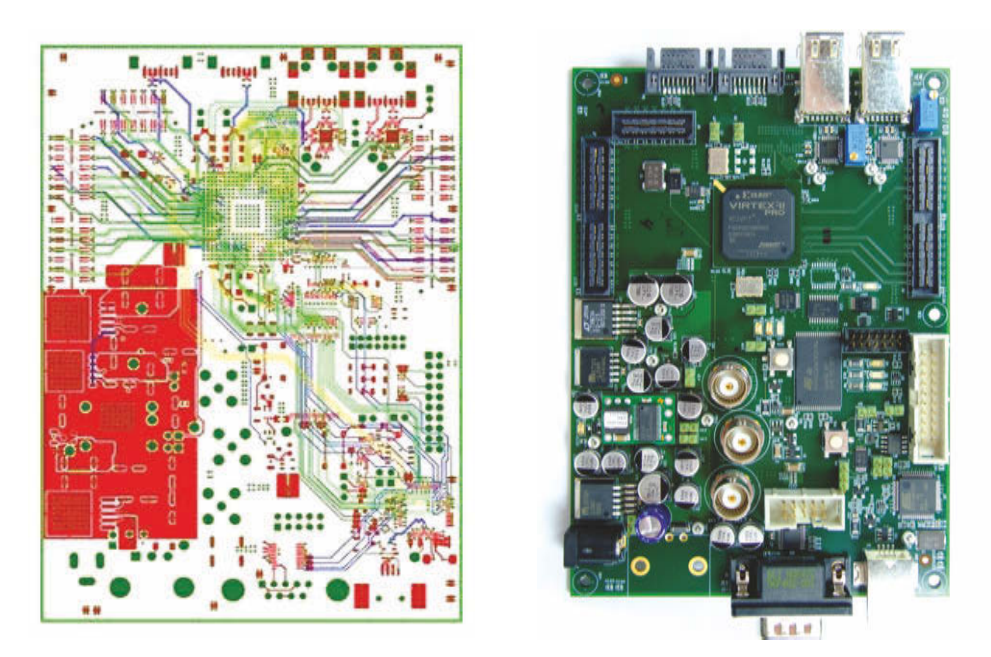

*Bild 2.3 CAD-Design und CAM-Daten (links) sowie die dazugehörende Leiterplatte inklusive Bestückung (rechts)*

## **2.2 Fertigungstechnologien**

Über Leiterbahnen erfolgt die Kommunikation zwischen den elektronischen Komponenten auf der Leiterplatte. Die Bauteile einer elektronischen Schaltung müssen deshalb miteinander verdrahtet sein. Bei komplexen Schaltungen reicht eine einzelne Leiterplattenebene nicht aus. Hier sind Leiterbahnen und Bauteile auf beiden Seiten des Basismaterials angeordnet. Das erfordert sogenannte Durchkontaktierungen, um die elektrischen Übergänge zwischen den Ebenen sicherzustellen. Multilayer sind Baugruppen über mehr als zwei Lagen, die sich durch das Verpressen von Basismaterialien und Kupferfolien erstellen lassen. Der Aufwand für die Herstellung unterscheidet sich dabei je nach Art der Leiterplatte.

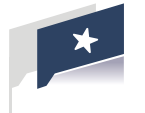

## **TIPP**

Mit den aktuell verfügbaren Prototyping-Verfahren lassen sich Multilayer mit maximal acht elektrischen Lagen fertigen.

Für die Fertigung von Leiterplatten kommen mechanische, fotolithografische und galvanotechnische Verfahren zum Einsatz. Da Leiterplatten maßgeschneidert konstruiert sind, beginnt die Produktion mit einer ganzflächigen Kupferbeschichtung. Aus der Kupferfläche lässt sich das gewünschte Leiterbild herausarbeiten.

## **CNC-Bohr- und Fräsmaschinen**

CNC-Maschinen (engl. für *Computerized Numerical Control*, computergestützte numerische Steuerung) bearbeiten die Leiterplatte mechanisch. Sie fertigen Bohrungen für die Aufnahme bedrahteter Bauteile, für die Verbindung von Signalwegen (Vias) über mehrere Lagen, für die Befestigung von Bauteilen sowie für die Befestigung der Baugruppe im Gehäuse.

Oft muss sich die Kontur der Leiterplatte an die Geometrie des Gehäuses anpassen. Das Fräsen dieser Konturen übernehmen CNC-Maschinen. Hinzu kommen weitere Fräsarbeiten wie etwa das Fertigen von Haltestegen bei Bestückungsnutzen und das Fräsen von Höhenniveaus bei eingebetteten Komponenten. Bei der Fertigung starrflexibler Leiterplatten fallen zudem häufig Fräsarbeiten für die Freistellung von Teilbereichen des Leiterplattenverbundes an.

Das Isolationsfräsen ist ein chemiefreies Verfahren, das aus vollflächig mit Kupferfolie beschichteten Basismaterialien das Leiterbild erzeugt. Der Fräser arbeitet mit einer Hochgeschwindigkeitsspindel (40 000 bis 100 000 min–1) die Leiterbildstruktur aus der Kupferfolie heraus, so dass schließlich nur die Leiterbahnen zurückbleiben.

Diese Fräsbohrplotter sind weit mehr als einfache Fräsmaschinen. Sie können zum Beispiel selbstständig Werkzeuge wechseln, etwa vom Fräser zum Bohrer, sie können empfindliche Basismaterialien auf einem Vakuumtisch unverrückbar festhalten und erkennen Registriermarken für die Feinjustierung von Arbeitsgängen. Mit modernen Fräsbohrplottern lassen sich Leiterplatten-Prototypen fast automatisch herstellen: Wenn ein Benutzereingriff erforderlich wird, zeigt das System einen Hinweis.

*Bild 2.4 Moderne Fräsbohrplotter wählen automatisch das passende Werkzeug aus einem Werkzeugträger*

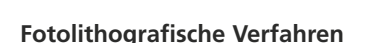

Diese Verfahren sorgen für eine Übertragung des Leiterbildes auf die Leiterplatte. Auf Basis der CAD-Daten werden Filme erstellt. Dabei reicht für das Prototyping oftmals ein hochwertiger, deckender Laserausdruck auf Transparentfolie aus. Der Film zeigt die geschwärzte Leiterbildstruktur auf einem transparenten Trägermaterial. Die Oberfläche des Basismaterials wird mit einem fotosensitiven Laminat beschichtet. Nach dem Auflegen des Filmes bildet eine intensive UV-Belichtung die Leiterbildstruktur im Fotolaminat ab. Die belichteten Bereiche des Fotolaminats härten aus (polymerisieren). Die nicht belichteten Bereiche lassen sich in einem Entwicklungsbad ausspülen. Das ausgehärtete Fotolaminat schützt das Leiterbild vor dem nachfolgenden Ätzprozess. Nach dem Ätzen der Leiterplattenstruktur wird das Fotolaminat wieder entfernt.

## **Galvanotechnische Prozesse**

Galvanische Verfahren helfen dabei, zwei oder mehrere Lagen einer Leiterplatte elektrisch miteinander zu verbinden (kontaktieren). Dazu ist die Leiterplattenoberfläche zu entfetten, gebohrte Löcher sind von eventuellem Bohrstaub zu befreien und nicht leitende Oberflächenbereiche katalytisch für die nachfolgende Kupferabscheidung vorzubereiten. In einem anschließenden elektrolytischen Bad bauen sich an allen stromführenden Stellen Kupferschichten auf.

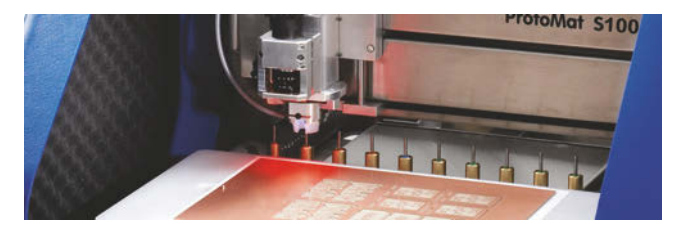

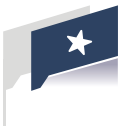

## **TIPP**

Auch gefräste Höhenniveaus oder Leiterplattenkanten lassen sich galvanisch metallisieren.

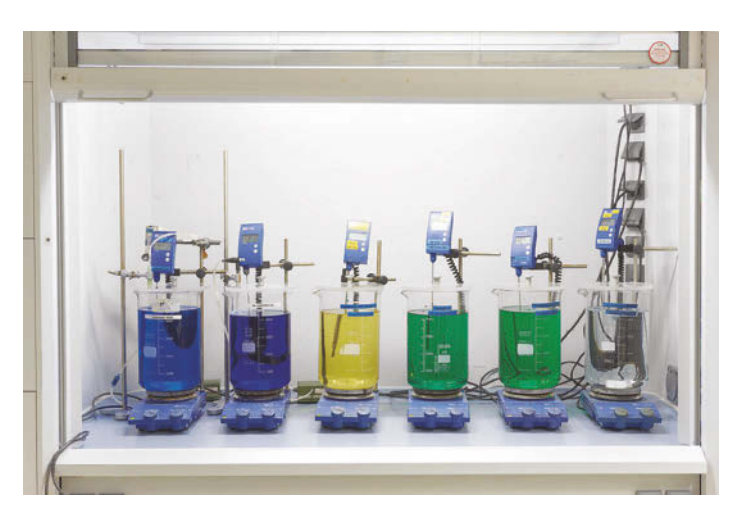

*Bild 2.5 Mit einer Kaskade von Bädern lassen sich zusätzliche Metalle auf Leiterplattenmaterialien abscheiden*

## **Presstechnologie**

Die Presstechnologie wird eingesetzt, um einen Verbund aus unterschiedlichen Materialien zu fertigen. Für die Produktion von Multilayern ist das Verpressen von Laminaten, Kupferfolien und Prepregs erforderlich. Prepregs sind mit Epoxidharz beschichtete Glasgewebelagen, die als Kleber für den Verbund vom Laminaten und Kupferfolien sorgen. Die Kombination von starren und flexiblen Materialien führt zu einer starrflexiblen Leiterplatte. Durch die Verpressung unterschiedlicher Materialien entsteht ein Hybridmultilayer. Die speziellen funktionalen Aufgaben hängen dabei von der individuellen Materialverteilung ab.

Weitere Fertigungsschritte sind das Anpressen von Verstärkungen auf flexible Materialien zur Versteifung von Kontaktflächen sowie das Anpressen von Metallblechen zur Kühlung von Baugruppen mit starker Wärmeentwicklung.

## **Siebdruck**

Beim Siebdruckverfahren werden Farben oder Pasten durch Löcher in einer Druckvorlage auf die Oberfläche von Basismaterialien aufgetragen. Den vormals üblichen Siebdruck von Lötstopplack hat inzwischen das Prozessieren fotosensitiver Lötstopplacke weitestgehend abgelöst. Dagegen ist der Bestückungsdruck bei großen Stückzahlen auch weiterhin üblich. Für eine kleinere Anzahl von Leiterplatten bietet sich das Inkjet-Printing an. Das Siebdruckverfahren eignet sich auch für das Aufbringen von Abziehlack, Heatsinkpaste, Carbonpaste und Viafüllern.

*Bild 2.6*

*Was kommt wohin? Der Bestückungsdruck hilft beim manuellen Platzieren von Bauteilen*

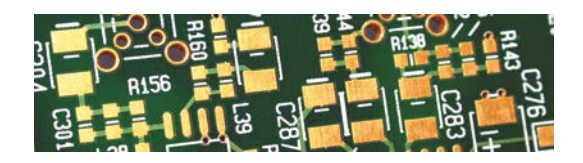

## **Lasertechnologie**

Der Laser gewinnt insbesondere im professionellen Prototyping an Bedeutung. Der Laser überträgt die Energie lokal auf das Basismaterial und kann damit Material belichten, schmelzen oder verdampfen. Dabei sind die erzeugten Strukturen sehr fein. Je nach Laserquelle und Strahlformung ergeben sich Fokusdurchmesser von lediglich 20 μm. Zum Vergleich: Im Durchschnitt haben die Haare eines Menschen einen Durchmesser von etwa 120 μm.

Der Laser kann mehrere Aufgaben übernehmen und ist in der Lage, fotosensitive Schichten auf einem Basismaterial zu belichten und so das Leiterbild zu erzeugen. Es ist möglich, dieses Verfahren bei Leiterbildern mit Strukturen kleiner 100 μm einzusetzen und erlaubt Belichtungen in der Breite des Laserfokus von aktuell bis etwa 20 μm.

Mit höherer Laserleistung kann der Laser auch Negativstrukturen im Isolationsverfahren herstellen – umlaufend um die gewünschten Leiterbahnen erzeugt der Laser Isolationskanäle. Der Laser entfernt das Kupfer neben den Leiterbahnen, ohne die Leiterbahnen zu beschädigen. Auch beim Löten kommen Lasersysteme zum Einsatz. Hier schmelzen die Systeme die einzelnen Lotpastendepots auf der Leiterplatte. Hinzu kommt das Trennen von dünnen oder flexiblen Laminaten. Durch das völlig berührungslose Verfahren ist das Material einer geringeren Belastung als durch ein mechanisches Werkzeug ausgesetzt.

## **2.3 Basismaterialien**

Viele Eigenschaften einer Baugruppe lassen sich anhand des Basismaterials festlegen. Basismaterial besteht immer aus einem isolierenden Trägermaterial und einer metallischen Leitschicht. Durch Veränderungen in der Zusammensetzung des Basismaterials ist es möglich, die physikalischen oder elektrischen Eigenschaften auf das jeweilige Anwendungsgebiet hin zu optimieren. Eine ganze Reihe von Basismaterialeigenschaften beeinflussen die Funktion der Baugruppe. Der *T*G-Wert (*glass transition temperature*, Glasübergangstemperatur) und die materialtypische Dielektrizitätskonstante sind dabei die wichtigsten Werte.

## **DEFINITION**

Glasübergangstemperatur (T<sub>G</sub>-Wert) bezeichnet die Temperatur, bei der das Basismaterial massiv an mechanischer Stabilität verliert. Mit Überschreiten dieses materialtypischen Wertes nimmt die Ausdehnung des Basismaterials in z-Richtung (Materialdicke) zu. Die Glasübergangstemperatur entscheidet mit über das für ein bestimmtes Material einzusetzende Lötverfahren.

Die **Dielektrizitätszahl** ( $\varepsilon_{r}$ , Permittivitätseigenschaft) gibt die Durchlässigkeit eines Materials für elektrische Felder an, insbesondere im Bereich der Hochfrequenzanwendungen. Die Dielektrizitätszahl ist weiterhin ein Maß für die Speicherung elektrischer Energie, für die Übertragungsgeschwindigkeit von Informationen auf Signalleitungen und für die Isolation zwischen benachbarten Lagen.

Viele Basismaterialvarianten lassen sich in die Hauptgruppen FR4, Polyimid, PTFE, BT, CEM1, CEM3 sowie in kohlenstoff- oder keramikgefüllte Materialien einordnen. Mit der Forderung der Europäischen Gemeinschaft nach RoHS-konformen Baugruppen (**R**estriction **o**f **H**azardous **S**ubstances) müssen alle für die Produktion von elektronischen Baugruppen eingesetzten Materialien auf den Prüfstand. Insbesondere sind bleihaltige Oberflächen sowie bleihaltige Lote nicht mehr zulässig. Weil bleifreie Lote erst bei höheren Temperaturen als bleihaltige Lote aufschmelzen, unterscheiden sich viele FR4-Varianten vornehmlich in ihrer Temperaturbeständigkeit.

Einige Materialien sind durch den Austausch von Inhaltsstoffen halogenfrei, bei anderen wird der T<sub>G</sub>-Wert durch eine Modifikation des Harzsystems oder der Härtersubstanz erhöht.

Nur der Einsatz von gleichen Basismaterialien bei den Prototypen und für die Serienfertigung ermöglicht den direkten Vergleich der elektrischen und mechanischen Eigenschaften.

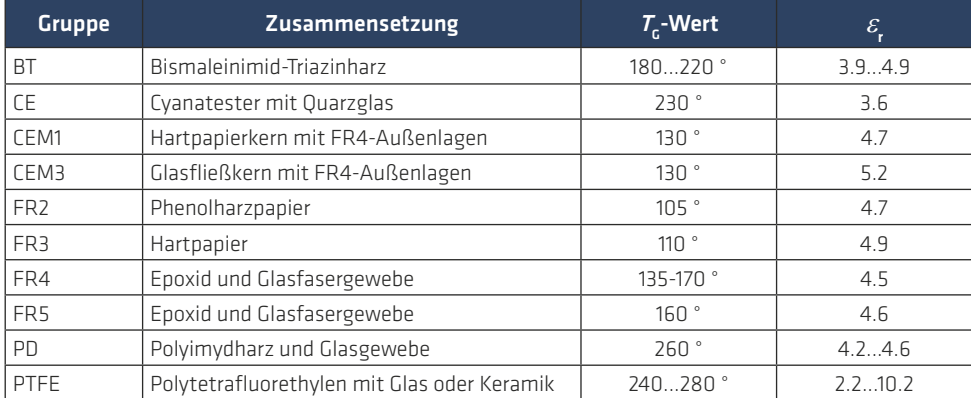

#### *Tabelle 2.1*

#### *Hinweise*

Die Abkürzung FR steht für *flame retardant* oder auch *flame resistant* und gibt an, ob das Basismaterial flammhemmend bzw. flammfest ist.

Der Begriff CEM steht für *composite electronic material* und verweist auf ein aus unterschiedlichen Substraten zusammengesetztes Basismaterial für elektronische Anwendungen.

Das Formelzeichen  $T_c$  steht für *glass transition temperature* und bezeichnet den Temperaturbereich in °C, ab dem die z-Achsen-Ausdehnung des Basismaterials massiv zunimmt.

Der  $\varepsilon$ -Wert steht für die Permittivität des Materials und ist ein Maß für die Speicherkapazität elektrischer Ladungen bzw. für die Isolationseigenschaften des Materials.

FR4 besteht aus einem mit einem Glasgewebe verstärkten Epoxidharz-System. Dieses Glasgewebe ist in Kett- und Schussrichtung miteinander verwoben und zumeist in mehreren Lagen in das Epoxidharz eingebettet. Die Leitschicht ist üblicherweise aus Kupfer.

Die Abkürzung FR steht für flame retardant und weist auf die flammhemmende Eigenschaft des Materials hin. Die 4 bezeichnet einen bestimmten FR-Typus. FR4 ist vollständig aus einer oder mehreren mit Epoxidharz gebundenen Glasgewebeschichten aufgebaut und außen mit einer Kupferfolie versehen. Das Material ist sehr stabil und hält erheblichen Biegebelastungen stand.

Weitere Materialtypen, die häufig zum Einsatz kommen, sind CEM1, CEM3, FR1, FR2, FR3 und FR5.

**CEM1** hat einen Kern aus mit Epoxidharz getränktem Zellulosepapier.

**CEM3** ist im Kern aus nicht gewobenen Glasfasern aufgebaut. CEM1 und CEM3 sind im Prinzip Hybride mit einem Pressverbundmaterial im Kern und jeweils einer FR4-Glasgewebelage

zur Außenseite hin. Die Materialien lassen sich mechanisch gut verarbeiten. Hinzu kommen akzeptable technische Qualitäten.

**FR1** und **FR2** sind phenolisch getränkte Pressverbundstoffe aus Papier mit homogener Struktur, aber geringer Biegebelastbarkeit. Das Material ist relativ weich, jedoch spröde und bricht leicht, sobald es mechanischen Spannungen ausgesetzt ist.

**FR3** basiert auf Papier, das mit Epoxidharz getränkt und gehärtet wurde. Das Material ist mechanisch stabiler als FR2 und leicht stanzbar, jedoch nicht multilayerfähig.

**FR5** ist dem FR4 sehr ähnlich, hält aber höheren Temperaturen stand als etwa Standard-FR4. Die typische thermische Belastbarkeit von FR5 lässt sich inzwischen aber auch mit modifizierten FR4-Materialien erreichen. Diese als Hoch-T<sub>c</sub>-FR4 klassifizierten Materialien enthalten Füllstoffe in der Epoxidharzmatrix.

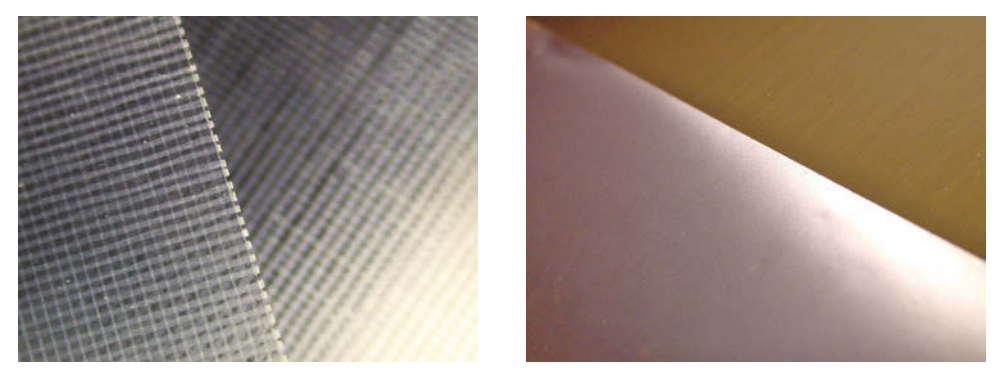

*Bild 2.7 Grundstoffe aller FR4-Leiterplattenmaterialien: Glasgewebe mit Epoxidharz (links) und Kupferfolie (rechts)*

## **Prepregs und Laminate**

Bei der Herstellung von FR4-Basismaterial wird zuerst das Glasgewebe mit dem Epoxidharz getränkt. Das Ergebnis sind Prepregs. Das Kunstwort steht für **Pre**im**preg**nated und verweist auf die angetrocknete, aber noch nicht ausgehärtete Epoxidharzmatrix.

Jedes Prepreg besteht aus einem einzigen mit einer Nummer angegebenen Glasgewebetyp, wie zum Beispiel 106, 1080, 2116 und 7628. Ursprünglich war diese Typenbezeichnung mit Bezug auf die Prepregdicke verbindlich. So war das Prepreg 106 ca. 50 μm dick, das 1080 ca. 60 μm, das 2116 ca. 115 μm und das Prepreg 7628 ca. 180 μm. Heute gibt es jedoch diverse Derivate mit abweichenden Dicken.

Um das Basismaterial zu fertigen, wird ein Stapel aus einem oder mehreren Prepregs ein- oder beidseitig mit Kupferfolie belegt und verpresst. Hier spricht man von kupferkaschiertem Material. Werden Basismaterialien für die Fertigung von Multilayern eingesetzt, dann sind Bezeichnungen wie Laminate, Innenlagen-Laminate, Kerne oder Cores üblich. Sind Multilayer herzustellen, sind die Kerne mit originären Prepregs zu einem Verbund zu verkleben.

Die Dicke eines fertigen Laminates ergibt sich durch die Kombination der eingesetzten Prepregs. Umgangssprachlich gibt es Dünnlaminate mit Dicken zwischen 0,05 mm und 0,86 mm und Dicklaminate mit Dicken zwischen 0,90 mm und 3,2 mm.

Die Dicke der Kupferkaschierung kann 5, 9, 12, 17, 35, 70, 105, 210 oder 420 μm betragen. Diese Kupferdicken kommen historisch bedingt aus dem angloamerikanischen Sprachraum und sind lediglich ein Vielfaches oder ein ganzzahliger Teiler von einer Unze Kupfer pro Quadratfuß (1 oz/sq.ft ~35 μm Schichtstärke).

## **Sondermaterialien**

Inzwischen gibt es Hunderte von Basismaterialien mit speziellen Eigenschaften für spezielle Anwendungen. Durch Substrate wie etwa Cyanatester oder Polytetrafluorethylen, Füllstoffe und Trägermaterialien wie Keramik, Polyimid und diverse Kohlenwasserstoffe lassen sich besondere Leistungen des Basismaterials bei hochfrequenten oder bei temperaturbelasteten Anwendungen erreichen.

Sondermaterialien liegen nicht in vielen unterschiedlichen Dicken vor, wie dies etwa bei FR4 der Fall ist. Für viele der Sondermaterialien gibt es keine eigenen Prepregs oder solche mit besonderen Eigenschaften. Zudem sind Sondermaterialien oft erheblich teurer als FR4.

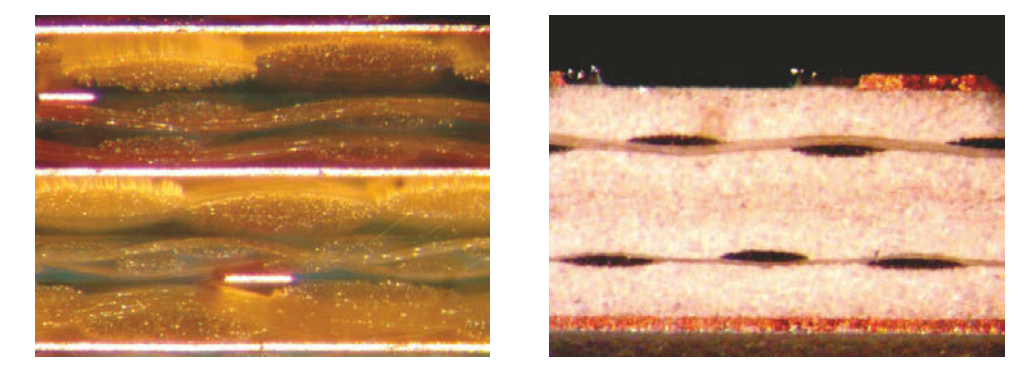

*Bild 2.8 Schliff durch Basismaterial: FR4 mit Epoxidharz (links) und Keramiksubstrat mit Aramidgewebe (rechts)*

## **Technische Eigenschaften von FR4**

FR4-Material ist stabil, die Isolation ist zuverlässig, das dielektrische Verhalten ist brauchbar, die Kosten sind akzeptabel, die Verarbeitung ist etabliert und die Hitzebeständigkeit ist tolerabel. FR4 ist deshalb ein geeignetes Material für viele elektronische Baugruppen sowohl im Bereich der Serienfertigung als auch für Prototypen.

FR4-Varianten lassen sich im Wesentlichen durch eine Modifikation der Epoxidharzmatrix erzeugen. Durch die Umstellung auf bleifreie Elektronik ist es inzwischen üblich, einen Teil des Harzvolumens gegen mineralische Füllstoffe auszutauschen. Das verringert die temperaturbedingte z-Achsen-Ausdehnung der Leiterplatte und erhöht die Glasübergangstemperatur (T<sub>C</sub>). Der *T<sub>G</sub>*-Standardwert für FR4 liegt bei 130 °C, höhere *T<sub>G</sub>*-Werte sind 150 °C oder 175 °C, je nach Materialhersteller. Als Kenngröße für das Maß der Ausdehnung in Z-Richtung wird der CTE(z) (*Coefficient of thermal expansion*) angegeben. Ein typischer Wert für ein Standard-FR4-Material mit einem *T<sub>G</sub>* von 135 °C ist ein CTE(z) von 170 ppm/°K. Damit lässt sich die Ausdehnung berechnen.

Bei thermischer Überlastung können insbesondere bei mehrlagigen Aufbauten Risse bereits durchkontaktierter Bohrungen und/oder Abrisse der innenliegenden Leiterbahnen von den Viahülsen auftreten. Die Dauerbetriebstemperatur einer Baugruppe ist im Wesentlichen von der Epoxidharzmatrix abhängig und sollte bei FR4-Material 95 °C bis 100 °C nicht überschreiten.

Ein wichtiger Faktor ist die Haftung der Kupferfolie auf dem Dielektrikum. In einem Abrisstest lässt sich diese Haftkraft ermitteln. Übliche Werte für ungefülltes Standard-FR4 mit einem T<sub>G</sub> von 135 °C sind 2,0 N/mm, Modifikationen wie Füllungen können diesen Wert reduzieren (z.B. 0,68 N/mm für gefülltes FR4 mit einem  $T<sub>G</sub>$  von 150 °C).

## **Dokumentation des eingesetzten Materials**

Zum Variantenreichtum der Basismaterialien gesellt sich die individuelle Bevorzugung von Materialien und Prozessstrategien beim Hersteller der Leiterplatte. Die verbindliche Lagenaufbaubeschreibung mit der Angabe der konkret eingesetzten Materialien und mit Berechnung der erforderlichen physikalischen Eigenschaften muss durch einen Fachmann erfolgen. Verbindlich zu dokumentieren sind:

- das eingesetzte Laminat (Dicke, Harzgehalt, Dielektrizitätskonstante Epsilon-R, Glasübergangstemperatur, Tangens Delta, Z-Achsen-Ausdehnung, Abzugskraft),
- die Kupferschichtdicke,
- die Gesamtdicke der Leiterplatte inklusive der Dickentoleranz.

Diese Informationen sind nachvollziehbar zu dokumentieren. Mit der Layoutarbeit muss es bereits möglich sein, die Materialparameter in das CAD-System zu importieren. Die sich daraus ergebenden Vorgaben sind eine wichtige Unterstützung beim Layouten.

Die Informationen zu den Eigenschaften der verbauten Basismaterialien sind für den Baugruppenproduzenten von großem Wert, da er seine Lötprofile auf die Kupfervolumina und die Temperaturbelastbarkeit der in der Leiterplatte verbauten Basismaterialien optimal anpassen kann.

## **Basismaterialien für das Prototyping**

Auch für das Prototyping stehen die genannten Materialien zur Verfügung. Neben in der Serie üblichen Materialzuschnitten mit einer Größe von 460 × 610 mm bietet der Handel Zwischengrößen oder speziell für kleine Baugruppen vorkonfektionierte Prototypenmaterialien an. Dort sind gegebenenfalls auch schon Lochrasterbohrungen oder Lötstreifen für einfache Prototyping-Verfahren vorhanden.

## **2.4 Leiterplattenklassen**

Die funktionellen Eigenschaften von Leiterplatten stellen unterschiedliche Anforderung an das Layout und den Fertigungsprozess. Auch die eingesetzten Basismaterialien sowie die vorgesehene Anzahl der Lagen hängen von den gewünschten Eigenschaften ab. Die grundsätzliche Klassifizierung in flexible, starre und starrflexible Leiterplatten ordnet diese Anforderungen.

**Starre Leiterplatten** wie zum Beispiel FR4 bestehen immer aus einem stabilen Material. Das Material ist deshalb gut für die Bauteilbestückung geeignet. Anwendungsbereiche sind Leiterplatten mit einseitiger oder doppelseitiger Verdrahtung.

**Flexible Leiterplatten** nutzen Polyimid als Basismaterial. Die Beweglichkeit des Materials lässt bewegliche Verbindungen zu. Die Leiterplatten sind ein- oder zweiseitig ausgeführt. Eine Bestückung ist möglich. Für Baugruppen mit extrem integrierten elektronischen Bauteilen reichen zwei Lagen nicht mehr aus. Um zusätzliche Kontaktwege zu schaffen, sind Multilayer zusammenzustellen.

**Starre Multilayer** bestehen aus starren Materialien. Standard ist FR4, aber auch andere Materialien lassen sich verarbeiten. Die einzelnen Lagen werden durch einen Pressvorgang miteinander verklebt.

**Starrflexible Leiterplatten** sind oft aus FR4 und Polyimid zusammengebaut. Durch die Materialkombination ist das Ergebnis ein Hybrid mit unterschiedlichen Eigenschaften. Bei der üblichen starrflexiblen Leiterplatte sind das bestückbare starre und bewegliche, unbestückte

Teile. Bei der Herstellung von starrflexiblen Schaltungen beeinflussen Biegeradius und die Zahl der Biegezyklen die Materialkombination und den Herstellungsvorgang.

**Semiflexible Leiterplatten** eignen sich für Baugruppen, die nur einmal für den Zusammenbau gefaltet werden sollen. Bei ausreichender Kupferdicke reicht oft ein konisches Anfräsen entlang der geplanten Knickkontur aus.

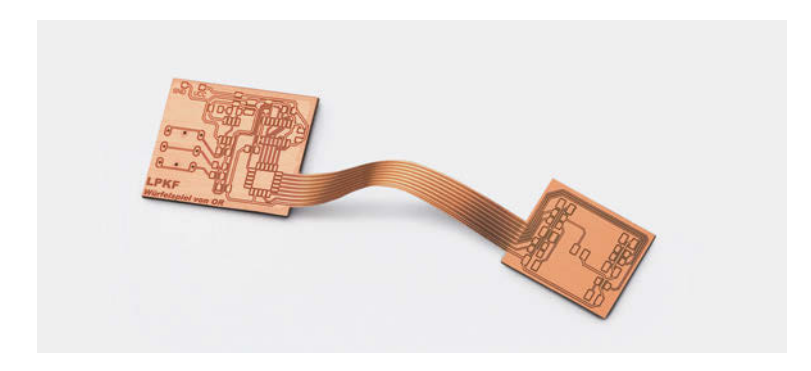

*Bild 2.9 Starrflexible Leiterplatten bestehen aus starren, bestückbaren Komponenten, die durch flexible Bereiche kontaktiert werden*

Die Anzahl elektronischer Baugruppen mit flexiblen und starrflexiblen Leiterplatten nimmt zu. Die überwiegend produzierten elektronischen Baugruppen setzen jedoch starre Leiterplatten ein. Für starre Leiterplatten sprechen die relativ geringen Kosten, die erprobten Fertigungsverfahren und die übersichtlichen Designregeln für die Erstellung des CAD-Layouts.

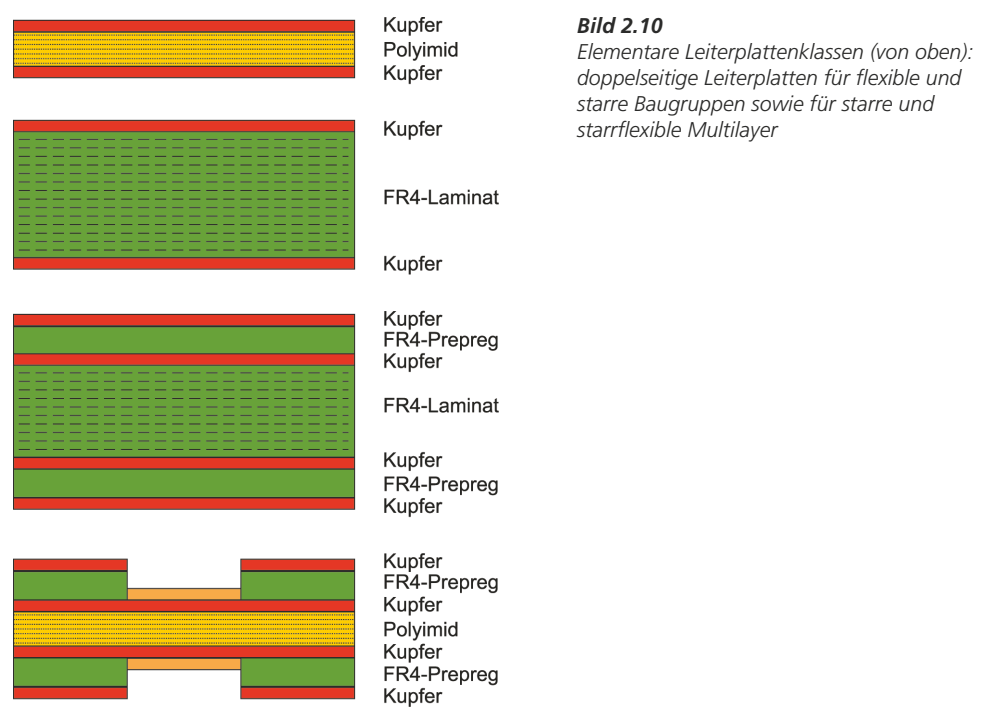